#### [Начало](#page-0-0)

<span id="page-0-0"></span>[Метафункции](#page-1-0) [Библиотека характеристик типов](#page-21-0) [Библиотека выборочного включения перегрузок](#page-42-0)

[Название](#page-0-0)

### Лекция 2. Простые примеры метапрограммирования Метапрограммирование в C++

6 октября 2016 г.

[Лекция 2](#page-51-0)  $1/45$ 

重

イロメ イ母メ イヨメ イヨメー

[Пример \(двоичные литералы\)](#page-1-0) [Компоненты метапрограммирования](#page-8-0)

### <span id="page-1-0"></span>Преобразование двоичных литералов

#### Пример

```
#include <iostream>
```

```
unsigned binary(unsigned long ul)
{
 return (ul == 0 ? 0 : ul % 10 + 2 * binary(ul / 10));}
int main()
{
  std::cout << binary(110101) << std::endl;
}
```
重

イロト イ押ト イヨト イヨト

[Пример \(двоичные литералы\)](#page-1-0) [Компоненты метапрограммирования](#page-8-0)

## Преобразование двоичных литералов (Пролог)

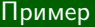

 $binary(0, 0)$ .

binary(B, D) :- B1 is B // 10, binary(B1, D1), D is  $D1 \ll 1 \setminus / (B \mod 10)$ .

### Пример (запрос)

```
| ?- binary(110101, D).
```
イロメ イ母メ イヨメ イヨメー

$$
D = 53 ?
$$

≘.

[Пример \(двоичные литералы\)](#page-1-0) [Компоненты метапрограммирования](#page-8-0)

## Преобразование двоичных литералов (шаблоны)

#### Пример

```
template <unsigned long N>
  struct binary
{
  static unsigned const value =
    binary <N / 10>::value << 1 | N % 10;
};
template <>
  struct binary <0>
{
  static unsigned const value = 0;
};
```
重

イロト イ母 ト イヨ ト イヨ ト

[Пример \(двоичные литералы\)](#page-1-0) [Компоненты метапрограммирования](#page-8-0)

# Преобразование двоичных литералов (использование)

#### Пример

```
#include <iostream>
// ...
int main()
{
 const unsigned cuValue = binary <110101>::value;
  std::cout << cuValue << std::endl;
}
```
E.

イロメ イ母メ イヨメ イヨメー

[Пример \(двоичные литералы\)](#page-1-0) [Компоненты метапрограммирования](#page-8-0)

# Преобразование двоичных литералов (C++11)

#### Пример

```
constexpr unsigned binary(unsigned long ul)
{
  return (ul == 0 \t? 0 : ul % 10 + 2 * \text{ binary(ul / 10)};
}
extern "C" int f()
{
  const unsigned cuValue = binary(110101);
  return cuValue;
}
```
イロメ イ母メ イヨメ イヨメー

[Пример \(двоичные литералы\)](#page-1-0) [Компоненты метапрограммирования](#page-8-0)

# Преобразование двоичных литералов  $(C+11)$

#### Пример

 $>$  g++ -std=c++11 -c -S -o - -02 test-constexpr.cpp

G.

メロメ メ都 メメ きょくきょう

[Пример \(двоичные литералы\)](#page-1-0) [Компоненты метапрограммирования](#page-8-0)

# Преобразование двоичных литералов (C++11)

#### Пример

f: .LFB1:

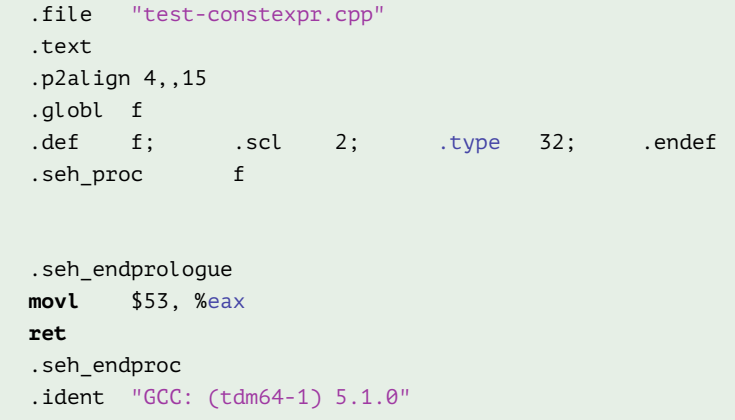

重

メロト メ都 トメ 君 トメ 君 ト

[Пример \(двоичные литералы\)](#page-1-0) [Компоненты метапрограммирования](#page-9-0)

### <span id="page-8-0"></span>Чистый функциональный язык

#### Признаки чистого функционального языка

- (Мета)данные неизменяемы.
- (Мета)функции не имеют побочных эффектов.

- Возможность специализации для отдельных значений или групп значений.
- Множественность возвращаемых значений.

イロメ イ何メ イヨメ イヨメー

[Пример \(двоичные литералы\)](#page-1-0) [Компоненты метапрограммирования](#page-8-0)

### <span id="page-9-0"></span>Чистый функциональный язык

#### Признаки чистого функционального языка

- (Мета)данные неизменяемы.
- (Мета)функции не имеют побочных эффектов.

### Отличия классов характеристик от функций

- Возможность специализации для отдельных значений или групп значений.
- Множественность возвращаемых значений.

メロメ メ都 メメ きょうくぼ メー

[Пример \(двоичные литералы\)](#page-1-0) [Компоненты метапрограммирования](#page-8-0)

### Реализация обмена значений

#### Пример

```
template <class FwdIter1, class FwdIter2>
 void iter swap(FwdIter1 i1, FwdIter2 i2)
{
 typename iterator traits <FwdIter1>::value type tmp = *i1;
 // или auto в C^{++}11*i1 = *i2; // или move(*i2)
 *i2 = tmp;}
```
イロト イ伺 トイヨ トイヨ トーヨー

#### [Пример \(двоичные литералы\)](#page-1-0) [Компоненты метапрограммирования](#page-8-0)

### Блоб

#### Определение

### Блоб: (Blob, Binary Large Object) — класс с большим количеством тесно связанных описаний внутри себя.

```
template <class X, class Blob>
 X apply fg(X x, Blob blob)
 return blob.f(blob.g(x));
```
(三)

メロメ メ都 メメ きょうくぼ メー

#### [Пример \(двоичные литералы\)](#page-1-0) [Компоненты метапрограммирования](#page-8-0)

## Блоб

#### Определение

### Блоб: (Blob, Binary Large Object) — класс с большим количеством тесно связанных описаний внутри себя.

### Пример

```
template <class X, class Blob>
  X apply fq(X \times, Blob block){
  return blob.f(blob.g(x));
}
```
E.

イロト イ母ト イヨト イヨト

#### [Пример \(двоичные литералы\)](#page-1-0) [Компоненты метапрограммирования](#page-8-0)

### Блоб

#### Определение

### Блоб: (Blob, Binary Large Object) — класс с большим количеством тесно связанных описаний внутри себя.

### Пример

```
template <class X, class UnaryOp1, class UnaryOp2>
 X apply_fg(X x, UnaryOp1 f, UnaryOp2 g)
{
 return f(g(x));
}
```
GB 1

イロト イ押ト イヨト イヨト

[Пример \(двоичные литералы\)](#page-1-0) [Компоненты метапрограммирования](#page-8-0)

### Использование раздельных аргументов

#### Пример

```
#include <functional>
#include <cmath>
// ...
int main()
{
  float f = apply fg(0.5f, std::negate <float>(), std::sinf);
 // ...
}
```
**KED KAD KED KED E VAN** 

### Метафункции

#### Определения

Полиморфизм: способность кода работать с различными типами через единый интерфейс.

Метаданные: значения, доступные программе на этапе компиляции (константы целых типов, указателей на функции и т. д.) и типы. Характеристики: (traits) — способ установления связей между различными метаданными при помощи специализации шаблонных классов. Метафункция: (частный случай характеристик) — код, обрабатывающий метаданные на этапе компиляции. Реализуется при помощи класса или шаблона, получающего входные данные через шаблонные параметры (типы или шаблоны) и возвращающего результат при помощи вложенного (**public**) описания типа type.

[Пример \(двоичные литералы\)](#page-1-0) [Компоненты метапрограммирования](#page-8-0)

イロメ イ何メ イヨメ イヨメー

[Пример \(двоичные литералы\)](#page-1-0) [Компоненты метапрограммирования](#page-8-0)

### Пример метафункции

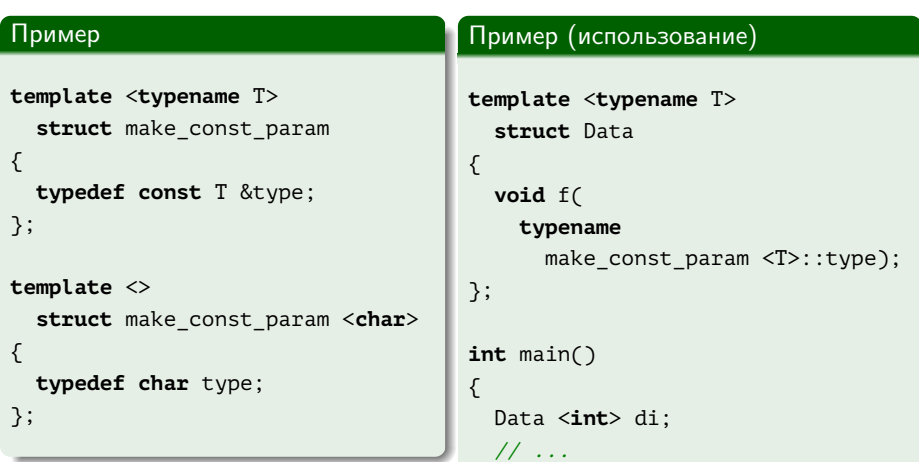

Ξ

 $\left\{ \begin{array}{ccc} 1 & 0 & 0 \\ 0 & 1 & 0 \end{array} \right\}$  ,  $\left\{ \begin{array}{ccc} 1 & 0 & 0 \\ 0 & 1 & 0 \end{array} \right\}$ 

[Пример \(двоичные литералы\)](#page-1-0) [Компоненты метапрограммирования](#page-8-0)

### Числовые метафункции

#### Определения

Тип-обёртка над значением: (wrapper type) — тип, хранящий информацию о заданном значении в константном статическом поле (**public**) с именем value.

Числовая метафункция: (numerical metafunction) — метафункция, возвращающая тип-обёртку над значением (возможно, саму себя). Для удобства использования значение кроме type::value доступно также как поле value.

イロメ イ母メ イヨメ イヨメー

[Пример \(двоичные литералы\)](#page-1-0) [Компоненты метапрограммирования](#page-8-0)

### Пример числовой метафункции

#### Пример

```
template <typename T, T Val>
 struct integral_constant
{
 static const T value = Val;
 typedef T value_type;
 typedef integral_constant <T, Val> type;
 constexpr operator value type () { return value; }
};
typedef integral constant <bool, true> true type;
```
**typedef** integral\_constant <**bool**, **false**> false\_type;

GH.

イロメ イ何メ イヨメ イヨメー

[Пример \(двоичные литералы\)](#page-1-0) [Компоненты метапрограммирования](#page-8-0)

### Пример числовой метафункции (окончание)

#### Пример

```
template <typename>
  struct is_lvalue_reference : public false_type
{
//
};
template <typename T>
  struct is_lvalue_reference <T &> : public true_type
{
//
};
```
造り

イロメ イ母メ イヨメ イヨメー

[Пример \(двоичные литералы\)](#page-1-0) [Компоненты метапрограммирования](#page-8-0)

### Нуль-арная метафункция

#### Определения

Нуль-арная метафункция: (nullary metafunction) — метафункция, вызываемая без параметров (например, уже конкретизированная).

#### Пример

```
struct always_int
{
  typedef int type;
};
```
イロト イ母 トイヨ トイヨト

[Использование библиотеки](#page-21-0) [Метафункции библиотеки](#page-22-0) [Реализация обмена значений](#page-29-0) [Метафункции во время выполнения](#page-41-0)

<span id="page-21-0"></span>Использование библиотеки характеристик типов

### Пример (Boost)

#include <boost/type traits.hpp> // или #include <boost/type\_traits/add\_const.hpp> и т. п.

**using namespace** boost;

Пример (C++11)

**#include** <type\_traits>

**using namespace** std;

重

イロト イ母ト イヨト イヨト

[Использование библиотеки](#page-21-0) [Метафункции библиотеки](#page-22-0) [Реализация обмена значений](#page-29-0) [Метафункции во время выполнения](#page-41-0)

### <span id="page-22-0"></span>Первичные характеристики типов

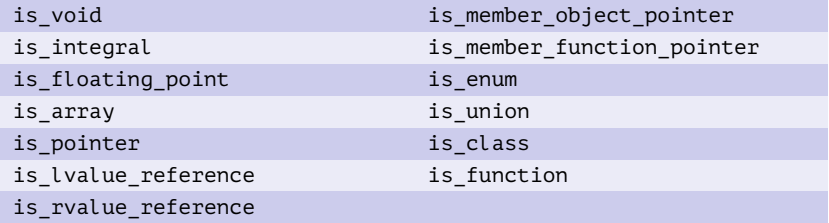

#### Таблица 1: первичные характеристики типов

重

イロメ イ母メ イヨメ イヨメー

[Использование библиотеки](#page-21-0) [Метафункции библиотеки](#page-22-0) [Реализация обмена значений](#page-29-0) [Метафункции во время выполнения](#page-41-0)

### Группирующие характеристики типов

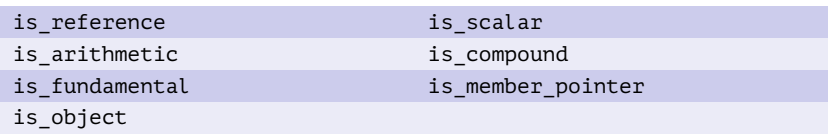

Таблица 2: группирующие характеристики типов

重

メロメ メ部メ メきメ メきメー

### Свойства типов

[Использование библиотеки](#page-21-0) [Метафункции библиотеки](#page-22-0) [Реализация обмена значений](#page-29-0) [Метафункции во время выполнения](#page-41-0)

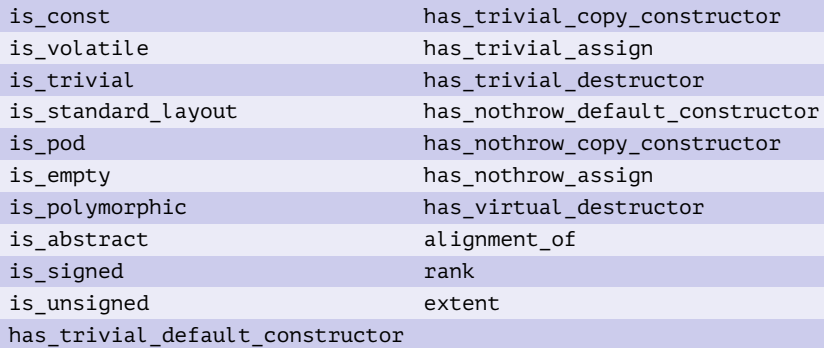

Таблица 3: свойства типов

■

メロメ メ部メ メミメ メミメー

[Использование библиотеки](#page-21-0) [Метафункции библиотеки](#page-22-0) [Реализация обмена значений](#page-29-0) [Метафункции во время выполнения](#page-41-0)

### Отношения между типами

is\_same is\_convertible

is\_base\_of

Таблица 4: отношения между типами

B.

 $\mathcal{A} \subseteq \mathcal{P} \rightarrow \mathcal{A} \oplus \mathcal{P} \rightarrow \mathcal{A} \oplus \mathcal{P} \rightarrow \mathcal{A}$ 

[Использование библиотеки](#page-21-0) [Метафункции библиотеки](#page-22-0) [Реализация обмена значений](#page-29-0) [Метафункции во время выполнения](#page-41-0)

### Преобразования типов

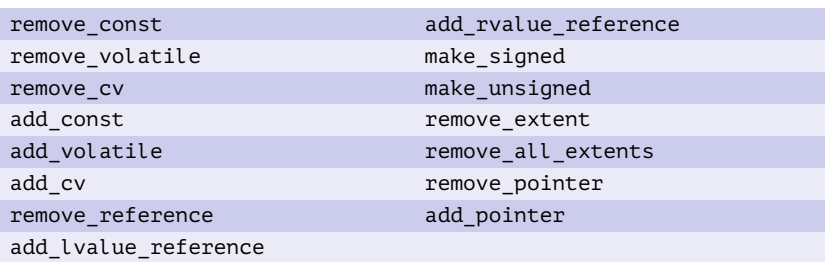

#### Таблица 5: преобразования типов

重

イロト イ母 ト イヨ ト イヨ トー

[Использование библиотеки](#page-21-0) [Метафункции библиотеки](#page-22-0) [Реализация обмена значений](#page-29-0) [Метафункции во время выполнения](#page-41-0)

### Другие операции над типами

#### Операции

```
template <std::size t Len, std::size t Align = /* \ldots */>struct aligned storage;
template <std::size_t Len, class ... Types> struct aligned_union;
```

```
template <class T> struct decay;
```

```
template <bool, class T = void> struct enable_if;
template <bool, class T, class F> struct conditional;
```

```
template <class ... Types> struct common_type;
template <class T> struct underlying_type;
template <class Fn, class ... ArgTypes>
 struct result of <Fn(ArgTypes ...)>;
```
重

イロメ イ母メ イヨメ イヨメ

[Использование библиотеки](#page-21-0) [Метафункции библиотеки](#page-22-0) [Реализация обмена значений](#page-29-0) [Метафункции во время выполнения](#page-41-0)

### Стандартные объявления **using** (C++14)

#### Пример

```
template <typename T>
  void f1(T t)
{
  typename std::remove reference <T>::type temp = t;
  // ...
}
template <typename T>
  void f2(T t)
{
  std::remove<sub>reference</sub> t < T>temp = t;// ...
}
```
目

キロメ メ御き メモチ メモチ

[Использование библиотеки](#page-21-0) [Метафункции библиотеки](#page-22-0) [Реализация обмена значений](#page-29-0) [Метафункции во время выполнения](#page-41-0)

### <span id="page-29-0"></span>Реализация обмена значений

#### Пример

```
template <class FwdIter1, class FwdIter2>
 void iter swap(FwdIter1 i1, FwdIter2 i2)
{
 typename iterator traits <FwdIter1>::value type tmp = *i1;
 // или auto в C^{++}11*i1 = *i2; // или move(*i2)
 *i2 = tmp;}
```
GH.

イロメ イ母メ イヨメ イヨメー

[Использование библиотеки](#page-21-0) [Метафункции библиотеки](#page-22-0) [Реализация обмена значений](#page-29-0) [Метафункции во время выполнения](#page-41-0)

### Реализация обмена значений через std:: swap()

#### Пример

```
std::vector <std::list <std::string> > v1, v2;
// ...
iter swap(v1.begin(), v2.begin());// ...
```

```
template <class FwdIter1, class FwdIter2>
  void iter swap(FwdIter1 i1, FwdIter2 i2)
  std::swap(*i1, *i2);
```
■ ·

イロト イ母ト イヨト イヨト

[Использование библиотеки](#page-21-0) [Метафункции библиотеки](#page-22-0) [Реализация обмена значений](#page-29-0) [Метафункции во время выполнения](#page-41-0)

### Реализация обмена значений через std::swap()

#### Пример

```
std::vector <std::list <std::string> > v1, v2;
// ...
iter swap(v1.begin(), v2.begin());// ...
```
#### Пример

```
template <class FwdIter1, class FwdIter2>
 void iter swap(FwdIter1 i1, FwdIter2 i2)
{
  std::swap(*i1, *i2);
}
```
Ε

イロメ イ何メ イヨメ イヨメ

[Использование библиотеки](#page-21-0) [Метафункции библиотеки](#page-22-0) [Реализация обмена значений](#page-29-0) [Метафункции во время выполнения](#page-41-0)

### Реализация обмена значений с перегрузкой

#### Пример

```
template <class FwdIter1, class FwdIter2>
 void iter swap(FwdIter1 i1, FwdIter2 i2)
{
 typename iterator traits <FwdIter1>::value type tmp = *i1;
 *i1 = *i2;
 *i2 = tmp:
}
template <class FwdIter>
 void iter_swap(FwdIter i1, FwdIter i2)
{
  std::swap(*i1, *i2);
}
```
Ξ

キロメ メ御き メモチ メモチ

[Использование библиотеки](#page-21-0) [Метафункции библиотеки](#page-22-0) [Реализация обмена значений](#page-29-0) [Метафункции во время выполнения](#page-41-0)

### Реализация std::swap()

#### Пример

```
std::vector <std::string> v1;
std::list <std::string> l1;
iter swap(1.begin(), v1.begin());
```

```
template <class T1, class T2> void swap(T1 &rT1, T2 &rT2)
 T1 tmp = rT1:
 rT2 = tmp:
```
B.

イロメ イ母メ イヨメ イヨメ

[Использование библиотеки](#page-21-0) [Метафункции библиотеки](#page-22-0) [Реализация обмена значений](#page-29-0) [Метафункции во время выполнения](#page-41-0)

### Реализация std::swap()

#### Пример

```
std::vector <std::string> v1;
std::list <std::string> l1;
iter swap(1.begin(), v1.begin());
```
### Пример

```
template <class T1, class T2> void swap(T1 &rT1, T2 &rT2)
{
 T1 tmp = rT1;
 rT1 = rT2;
 rT2 = tmp;}
```
Ε

イロメ イ何メ イヨメ イヨメ

[Использование библиотеки](#page-21-0) [Метафункции библиотеки](#page-22-0) [Реализация обмена значений](#page-29-0) [Метафункции во время выполнения](#page-41-0)

### Реализация std::swap()

#### Пример

```
std::vector <bool> v1, v2;
iter swap(v1.begin(), v2.begin());
```
#### Пример

```
template <class T1, class T2> void swap(T1 &rT1, T2 &rT2)
{
 T1 tmp = rT1;
 rT1 = rT2;
 rT2 = tmp;}
```
Ε

キロメ メ御き メモチ メモチ

[Использование библиотеки](#page-21-0) [Метафункции библиотеки](#page-22-0) [Реализация обмена значений](#page-29-0) [Метафункции во время выполнения](#page-41-0)

### Реализация std::vector <**bool**>::reference

#### Определение «прокси-ссылки»

```
template <typename TAlloc>
 class vector <bool, TAlloc>
{
 // ...
 class reference
 {
   // ...
 public:
   operator bool() const; // if (v[i] = b) ...
   reference &operator = (const bool); // v[i] = true;
   reference &operator = (const reference &); // v[i] = v[j];
   void flip(); \angle // v[i].flip();
   // ...
```
Ε

イロメ イ母メ イヨメ イヨメ

[Использование библиотеки](#page-21-0) [Метафункции библиотеки](#page-22-0) [Реализация обмена значений](#page-29-0) [Метафункции во время выполнения](#page-41-0)

# Реализация std::vector <**bool**>::reference (окончание)

Определение итератора

```
// ...
 class iterator
 {
   // ...
 public:
   reference operator * () const; // *i ...
   // ...
 };
 // ...
 iterator begin();
 // ...
\}; // vector <br/>bool>
```
[Использование библиотеки](#page-21-0) [Метафункции библиотеки](#page-22-0) [Реализация обмена значений](#page-29-0) [Метафункции во время выполнения](#page-41-0)

### Вспомогательный класс для iter\_swap()

#### Пример

```
template <bool>
 struct iter swap impl;
template <>
 struct iter_swap_impl <true>
{
 template <class FwdIter1, class FwdIter2>
    static void do it(FwdIter1 i1, FwdIter2 i2)
  {
    std::swap(*i1, *i2);
  }
};
```
GB 11

イロト イ母ト イヨト イヨト

[Использование библиотеки](#page-21-0) [Метафункции библиотеки](#page-22-0) [Реализация обмена значений](#page-29-0) [Метафункции во время выполнения](#page-41-0)

### Вспомогательный класс для iter\_swap() (окончание)

#### Пример

```
template <>
  struct iter_swap_impl <false>
{
 template <class FwdIter1, class FwdIter2>
    static void do_it(FwdIter1 i1, FwdIter2 i2)
  {
    typename iterator traits <FwdIter1>::value type tmp = *i1;
    *i1 = *i2:
    *i2 = tmp:
  }
};
```
イロメ イ母メ イヨメ イヨメ

[Использование библиотеки](#page-21-0) [Метафункции библиотеки](#page-22-0) [Реализация обмена значений](#page-29-0) [Метафункции во время выполнения](#page-41-0)

### Оптимизированная реализация iter\_swap()

#### Пример

```
template <class FwdIter1, class FwdIter2>
  void iter_swap(FwdIter1 i1, FwdIter2 i2)
{
 typedef typename iterator_traits <FwdIter1>::value_type V1;
 typedef typename iterator_traits <FwdIter1>::reference R1;
 typedef typename iterator_traits <FwdIter2>::value_type V2;
 typedef typename iterator_traits <FwdIter2>::reference R2;
  const bool cbUseSwap =
   is_same <V1, V2>::value &&
   is_reference <R1>::value && is_reference <R2>::value;
  //
  iter swap impl <cbUseSwap>::do it(*i1, *i2);
}
```
₿

イロメ イ何メ イヨメ イヨメ

[Использование библиотеки](#page-21-0) [Метафункции библиотеки](#page-22-0) [Реализация обмена значений](#page-29-0) [Метафункции во время выполнения](#page-41-0)

### <span id="page-41-0"></span>Неявное преобразование к value\_type

#### Пример

```
template <typename T>
  void print chars(std::ostream &rStream)
{
  // constexpr integral_constant::operator value_type ()
  if (is arithmetic \langle T \rangle ()) // вместо is arithmetic \langle T \rangle ()::value
    rStream << "arithmetic ";
  //
 // ...
}
```
KOD KARD KID KID I I YAN

#### [Использование библиотеки](#page-42-0)

[Выборочная перегрузка функций](#page-44-0) [Выборочная частичная специализация класса](#page-48-0) [Выборочная ленивая конкретизация описания](#page-49-0)

イロメ イ何メ イヨメ イヨメー

### <span id="page-42-0"></span>Использование библиотеки enable if

#### Операции

[lazy\_]enable\_if[\_c] [lazy\_]disable\_if[\_c]

### Пример (Boost)

#include <boost/utility/enable if.hpp>

**using namespace** boost;

■ ·

[Использование библиотеки](#page-42-0) [Выборочная перегрузка функций](#page-44-0) [Выборочная частичная специализация класса](#page-48-0) [Выборочная ленивая конкретизация описания](#page-49-0)

# Определение enable  $if[$  c]

#### Определение enable\_if\_c

```
template <bool B, class T = void>
  struct enable_if_c
{
 typedef T type;
};
```

```
template <class T>
  struct enable_if_c <false, T>
{
  //
};
```
#### Определение enable\_if

```
template
```

```
\overline{\phantom{a}}
```
>

};

```
class Cond,
```

```
class T = void
```

```
struct enable_if : public
   enable_if_c <Cond::value, T>
{
  //
```
イロメ イ何メ イヨメ イヨメー

■ ·

[Использование библиотеки](#page-42-0) [Выборочная перегрузка функций](#page-44-0) [Выборочная частичная специализация класса](#page-48-0) [Выборочная ленивая конкретизация описания](#page-49-0)

キロメ メ御き メモチ メモチ

### <span id="page-44-0"></span>Перегрузка функций (SFINAE)

#### Пример

```
template <typename T>
 typename enable_if <is_arithmetic <T>, T>::type ret(T t)
{
 // ...
 return (t + 1);}
template <typename T>
 typename disable_if <is_arithmetic <T>, T>::type ret(T t)
{
 // ...
 return t;
}
```
Ε

[Использование библиотеки](#page-42-0) [Выборочная перегрузка функций](#page-44-0) [Выборочная частичная специализация класса](#page-48-0) [Выборочная ленивая конкретизация описания](#page-49-0)

イロト イ母ト イヨト イヨト

### Использование перегрузки функций

#### Пример

```
struct X {};
int main()
{
 int n;
 //
 ret(1); // арифметический тип
 ret(false); // арифметический тип
 ret(1.0f); // арифметический тип
 ret(&n); // неарифметический тип
 ret(X()); // неарифметический тип
```
B.

[Использование библиотеки](#page-42-0) [Выборочная перегрузка функций](#page-44-0) [Выборочная частичная специализация класса](#page-48-0) [Выборочная ленивая конкретизация описания](#page-49-0)

イロメ イ母メ イヨメ イヨメー

### Перегрузка функций по параметру (SFINAE)

#### Пример

```
template <typename T>
  void pass(T t, typename enable if \le is arithmetic \leT> >::type * = 0)
{
 // ...
}
template <typename T>
  void pass(T t, typename disable if \langle is arithmetic \langle T \rangle >::type * = 0)
{
  // ...
}
```
障害

[Использование библиотеки](#page-42-0) [Выборочная перегрузка функций](#page-44-0) [Выборочная частичная специализация класса](#page-48-0) [Выборочная ленивая конкретизация описания](#page-49-0)

イロト イ母ト イヨト イヨト

### Использование перегрузки функций по параметру

#### Пример

```
struct X {};
int main()
{
 int n;
 //
 pass(1); // арифметический тип
 pass(false); // арифметический тип
 pass(1.0f); // арифметический тип
 pass(&n); // неарифметический тип
 pass(X()); // неарифметический тип
}
```
GB 1

[Использование библиотеки](#page-42-0) [Выборочная перегрузка функций](#page-44-0) [Выборочная частичная специализация класса](#page-48-0) [Выборочная ленивая конкретизация описания](#page-49-0)

### <span id="page-48-0"></span>Частичная специализация класса

#### Пример

```
template <class T, class Enable = void>
  class Data
\{ /^* \ldots * / \};
template <class T>
  class Data <T, typename enable_if <is_integral <T> >::type>
\{ / * ... * / \};
template <class T>
```

```
class Data <T, typename enable_if <is_float <T> >::type>
\{ / * ... * / \};
```
KOD KARD KED KED E VOQO

[Использование библиотеки](#page-42-0) [Выборочная перегрузка функций](#page-44-0) [Выборочная частичная специализация класса](#page-48-0) [Выборочная ленивая конкретизация описания](#page-50-0)

キロメ メ御き メモチ メモチ

### <span id="page-49-0"></span>Ленивая конкретизация части описания функции

#### Пример

```
template <class T, class U>
  class mult_traits;
template <class T, class U>
  typename enable_if
  \overline{\phantom{a}}is multipliable \langle T, U \rangle,
    typename mult_traits <T, U>::type
  >::type
    operator * (const T &rcT, const U &rcU)
  {
    // ...
  }
```
Ξ

[Использование библиотеки](#page-42-0) [Выборочная перегрузка функций](#page-44-0) [Выборочная частичная специализация класса](#page-48-0) [Выборочная ленивая конкретизация описания](#page-49-0)

キロメ メ御き メモチ メモチ

### <span id="page-50-0"></span>Ленивая конкретизация части описания функции

#### Пример

```
template <class T, class U>
  class mult_traits;
template <class T, class U>
  typename lazy_enable_if
  \overline{\phantom{a}}is multipliable \langle T, U \rangle,
    typename mult_traits <T, U>
  >::type
    operator * (const T &rcT, const U &rcU)
  {
    // ...
  }
```
Ξ

[Использование библиотеки](#page-42-0) [Выборочная перегрузка функций](#page-44-0) [Выборочная частичная специализация класса](#page-48-0) [Выборочная ленивая конкретизация описания](#page-49-0)

### <span id="page-51-0"></span>Описание типа **decltype** (C++11)

#### Пример

```
template <typename T1, typename T2>
  decltype (T1() * T2()) mult(T1 t1, T2 t2)
{
  return (t1 * t2);
}
int main()
{
  cout \ll \text{mult}(2, 2.6) \ll \text{endl};
}
```
GH.

イロメ イ母メ イヨメ イヨメー